# 1 申請全般に関すること

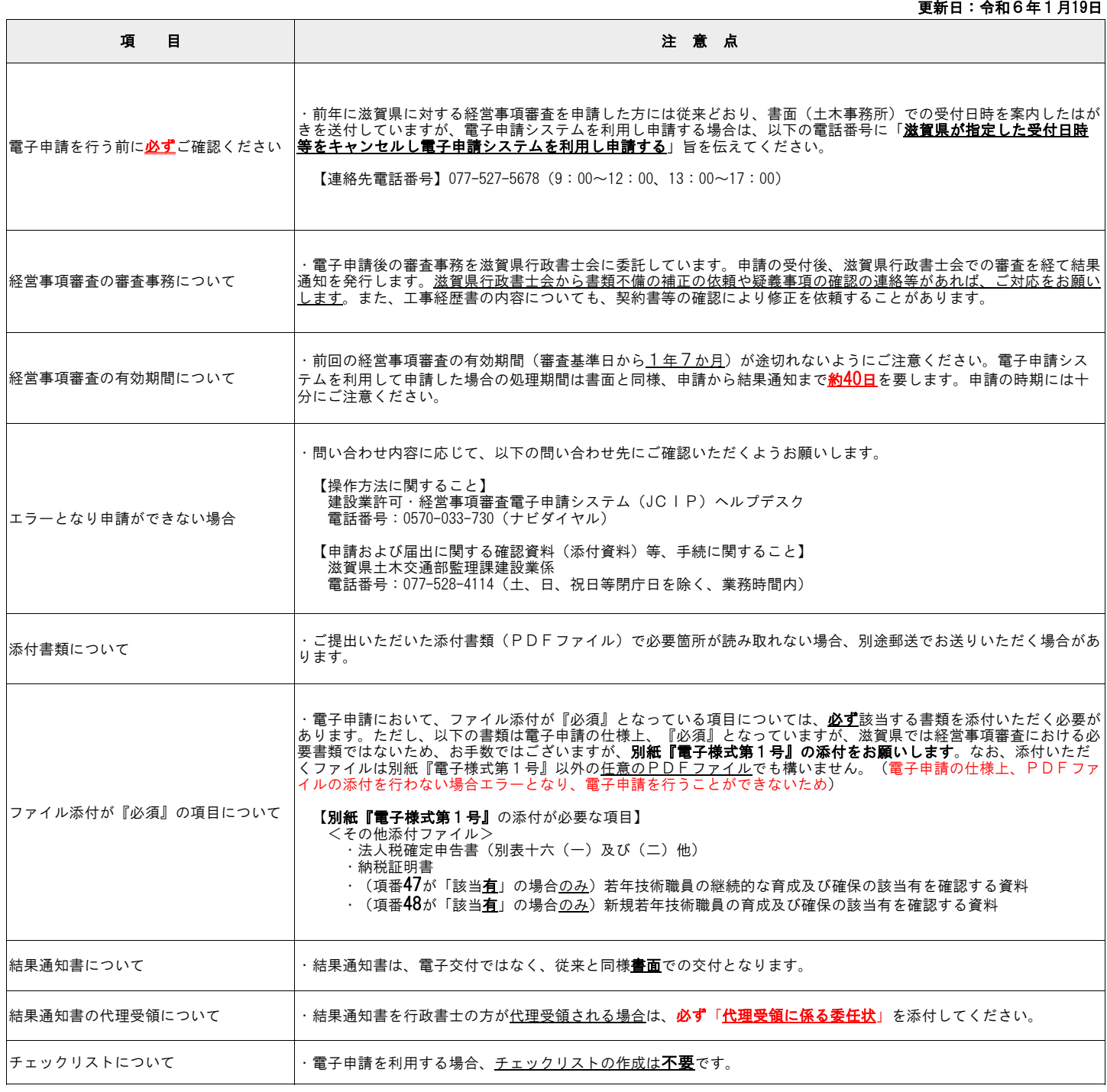

## 2 様式毎の注意点について

#### (1) 電子申請システムで作成できる書類

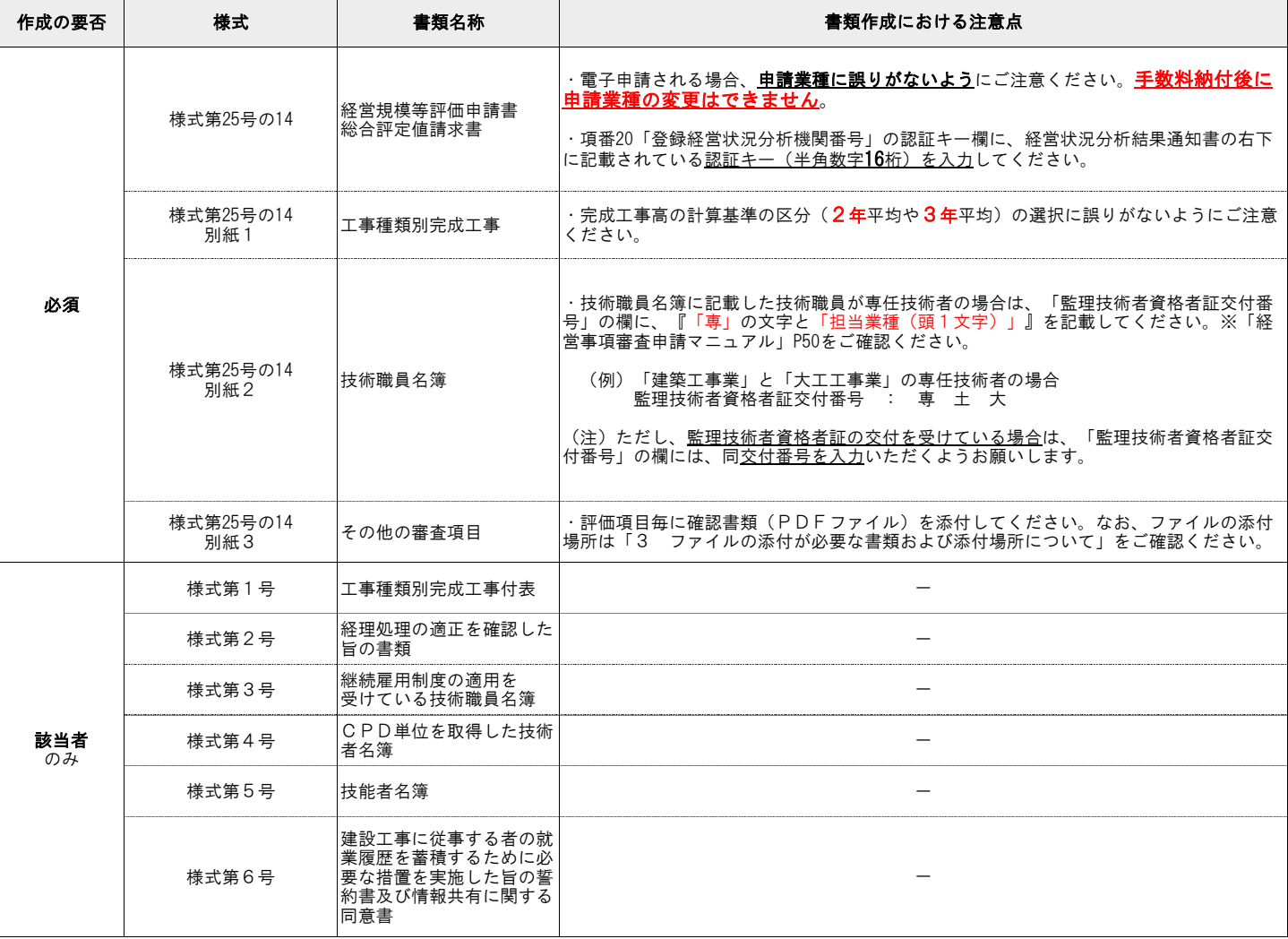

### (2) 電子申請システムで作成できない書類(※1)

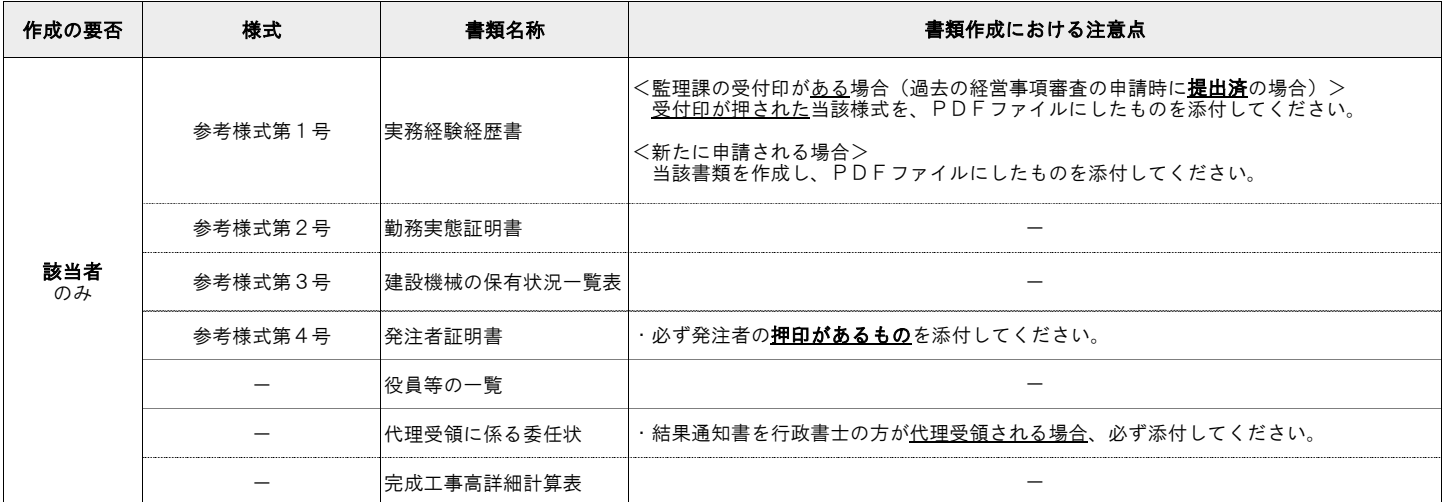

※1 「電子申請システム上で作成できない書類」については、作成した書類をPDFファイルにした上で添付(※2)を行ってください。

※2 PDFファイルの添付方法は、国土交通省の「建設業許可・経営事項審査電子申請システム(JCIP)操作マニュアル」(注)をご覧ください。

(注) URL:https://www1.mlit.go.jp/tochi\_fudousan\_kensetsugyo/const/tochi\_fudousan\_kensetsugyo\_const\_tk1\_000001\_00019.html

## 3 ファイルの添付が必要な書類および添付場所について

別紙『ファイル添付(PDFファイル)が必要な書類一覧』を参照ください。